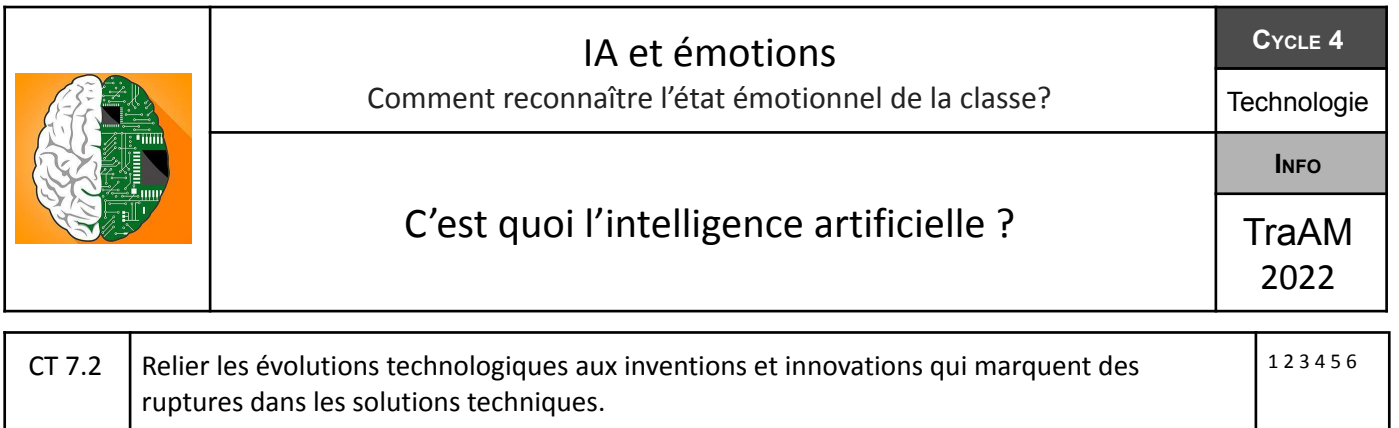

Comme nous venons de le voir dans la vidéo déclenchante, les IA sont aujourd'hui très utilisées dans notre *société. Elles permettent entre autres d'identifier les émotions. Nous allons nous aussi de notre côté* essayer de créer notre propre Intelligence Artificielle afin de connaître l'état de santé de notre classe en *interprétant nos émotions.*

**1- Avant de commencer, donne ta propre définition de l'intelligence artificielle? (tu peux l'agrémenter d'un exemple)**

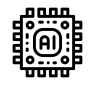

*Nous allons maintenant essayer de mieux comprendre ce qui caractérise l'intelligence artificielle. Pour cela complète le questionnaire ci-dessous à l'aide du Genially se trouvant à cette adresse : <https://view.genial.ly/616dcaf237124e0e01c73da2>*

**2- Après avoir regardé les deux vidéos sur l'IA, peux-tu en donner la définition ?**

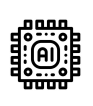

**3- Dans la vidéo sur l'intelligence artificielle, on nous parle d'algorithme informatique. Es-tu capable d'expliquer le principe (voir vidéo Genially)?**

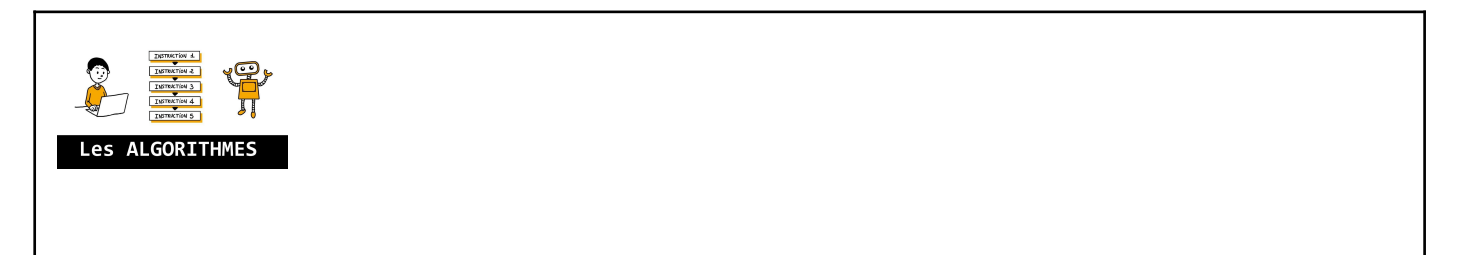

**4- Explique la différence entre un apprentissage supervisé et non supervisé? et les avantages?**

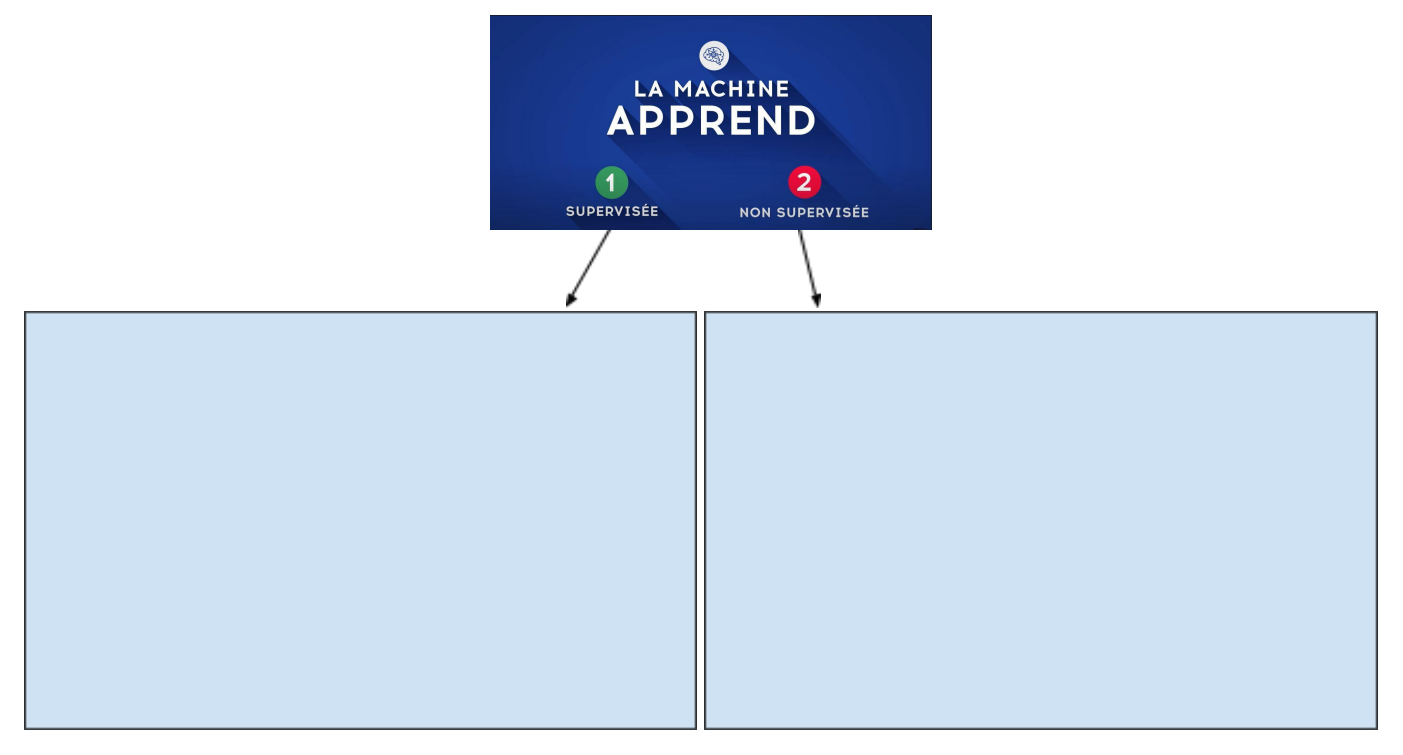

## **5- Nous allons maintenant tester l'application Quick Draw**

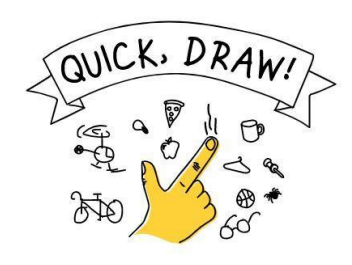

**Maintenant que tu as fait plusieurs essais avec l'application, d'après toi comment fait-elle pour reconnaître ton dessin?**

**C'est un apprentissage supervisé ou non supervisé?**

**Du coup, que fait chaque personne qui réalise ce jeu?**

**6- Maintenant que tu t'es informé sur l'IA. Peux-tu faire une première proposition d'Intelligence Artificielle à mettre en place pour notre projet sur "Comment reconnaître l'état émotionnel de la classe?"**

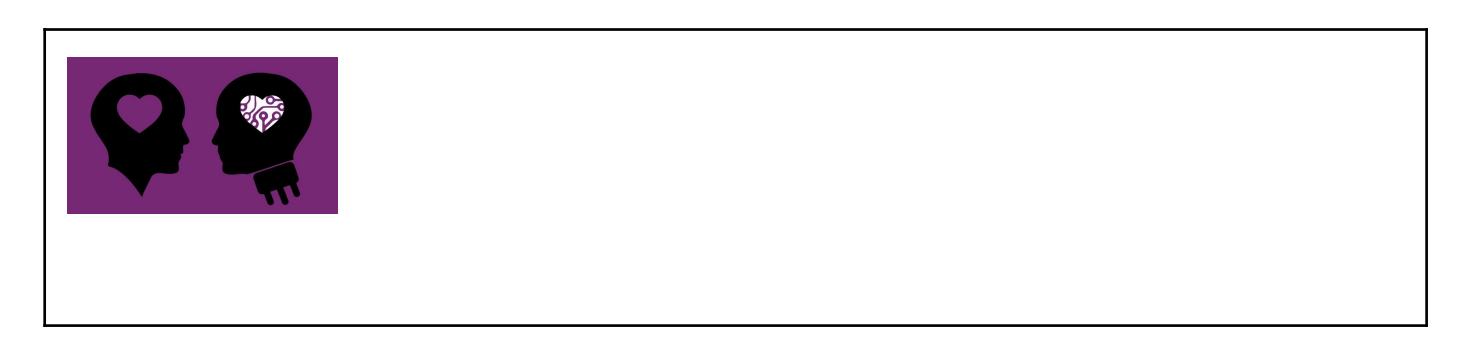